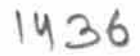

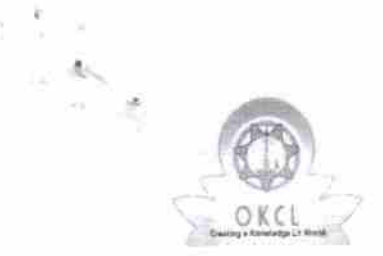

## eVidyalaya Half Yearly Report

Department of School & Mass Education, Gov of Odisha

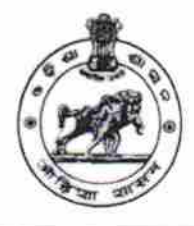

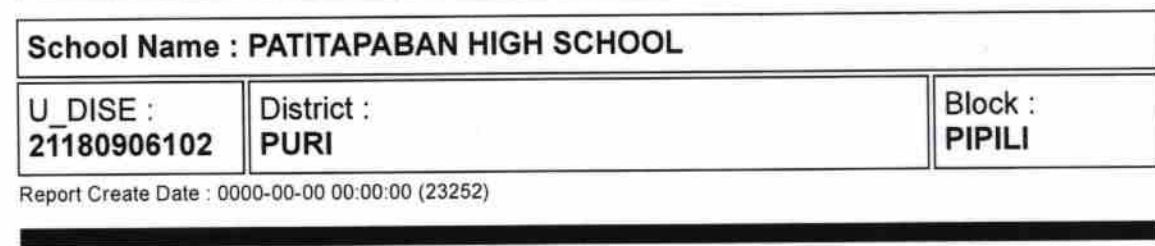

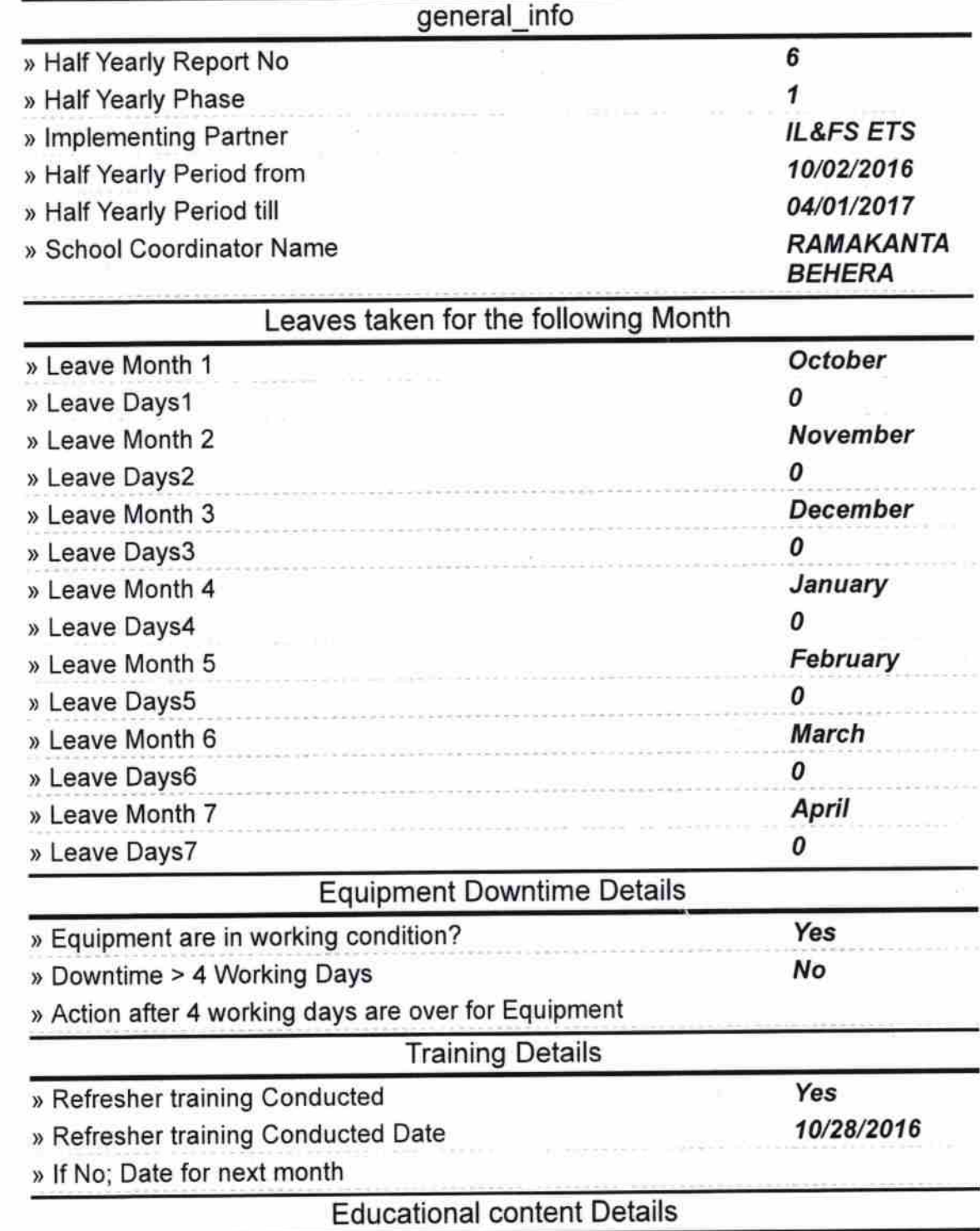

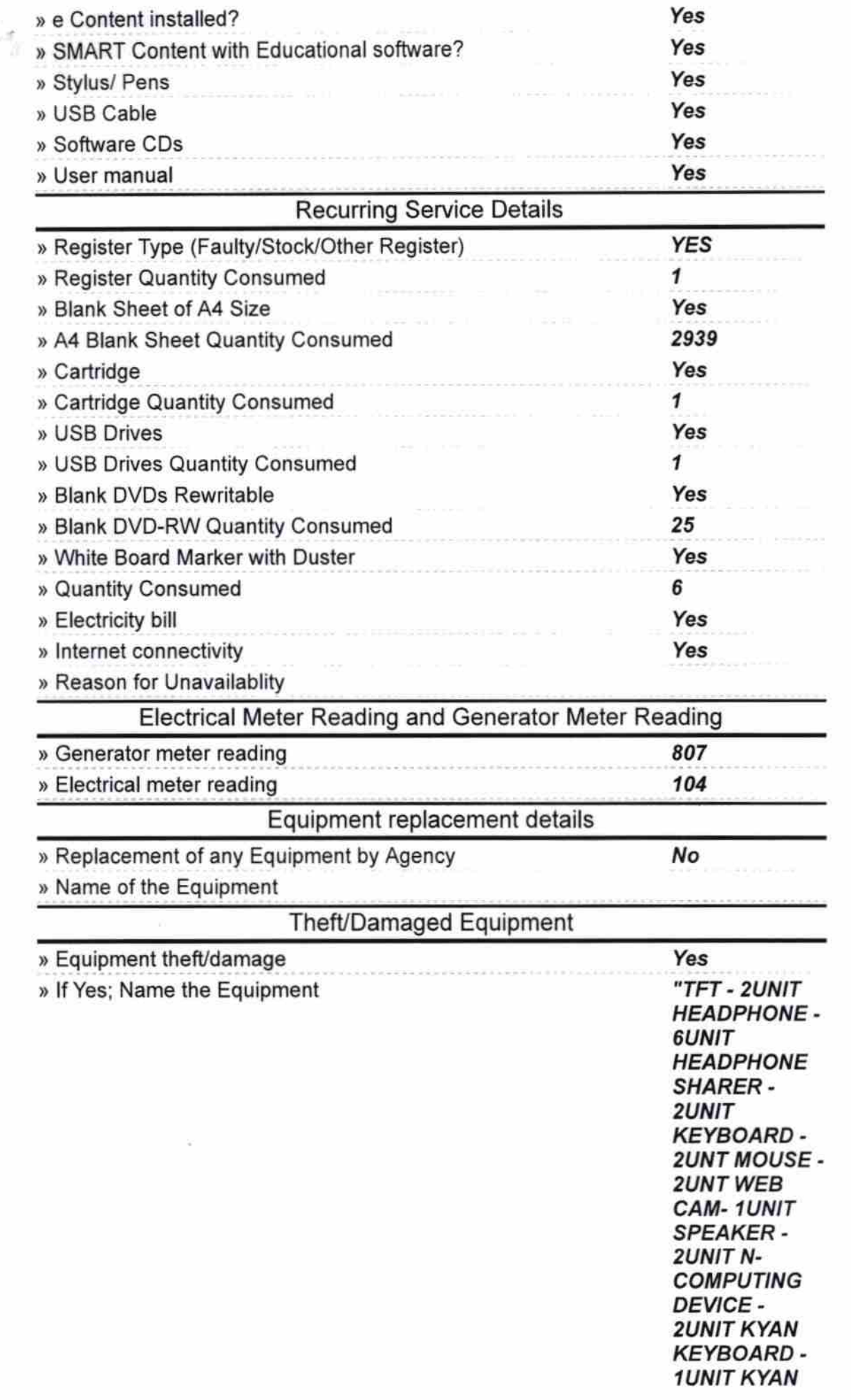

 $\mathcal{M}_{\mathcal{D}_{\mathcal{N}_{\mathcal{C}}}}$ 

 $\tilde{\omega}$ 

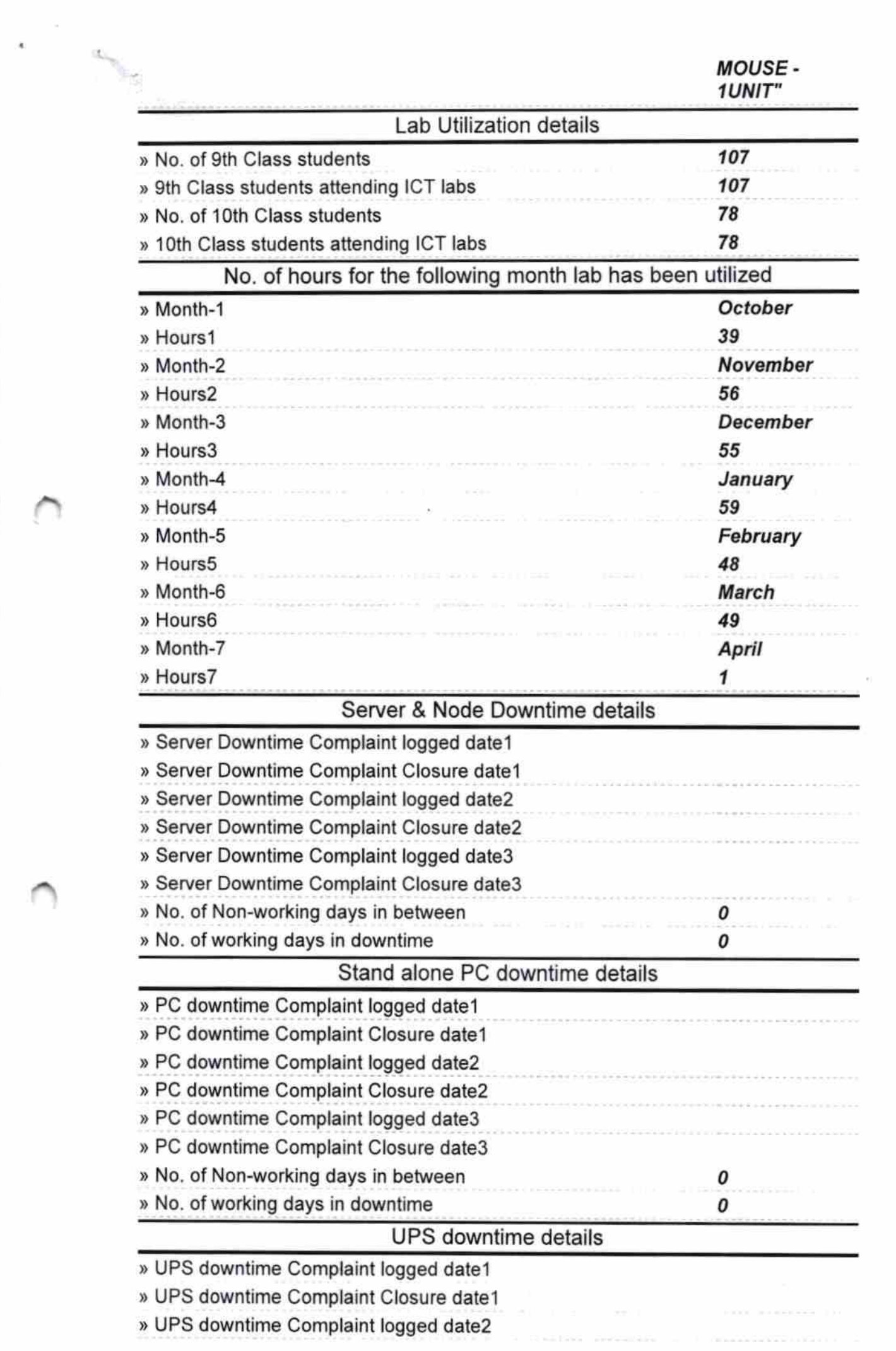

 $\label{eq:3.1} \frac{\partial \mathbf{m}_{\mathcal{M}}}{\partial \mathbf{q}_{\mathcal{M}}(k)} = \frac{\partial \mathbf{q}_{\mathcal{M}}(\mathbf{q}_{\mathcal{M}}(k))}{\partial \mathbf{q}_{\mathcal{M}}(k)} \frac{\partial \mathbf{q}_{\mathcal{M}}(\mathbf{q}_{\mathcal{M}}(k))}{\partial \mathbf{q}_{\mathcal{M}}(k)} = \frac{\partial \mathbf{q}_{\mathcal{M}}(\mathbf{q}_{\mathcal{M}}(k))}{\partial \mathbf{q}_{\mathcal{M}}(k)} \; .$ 

 $\cap$ 

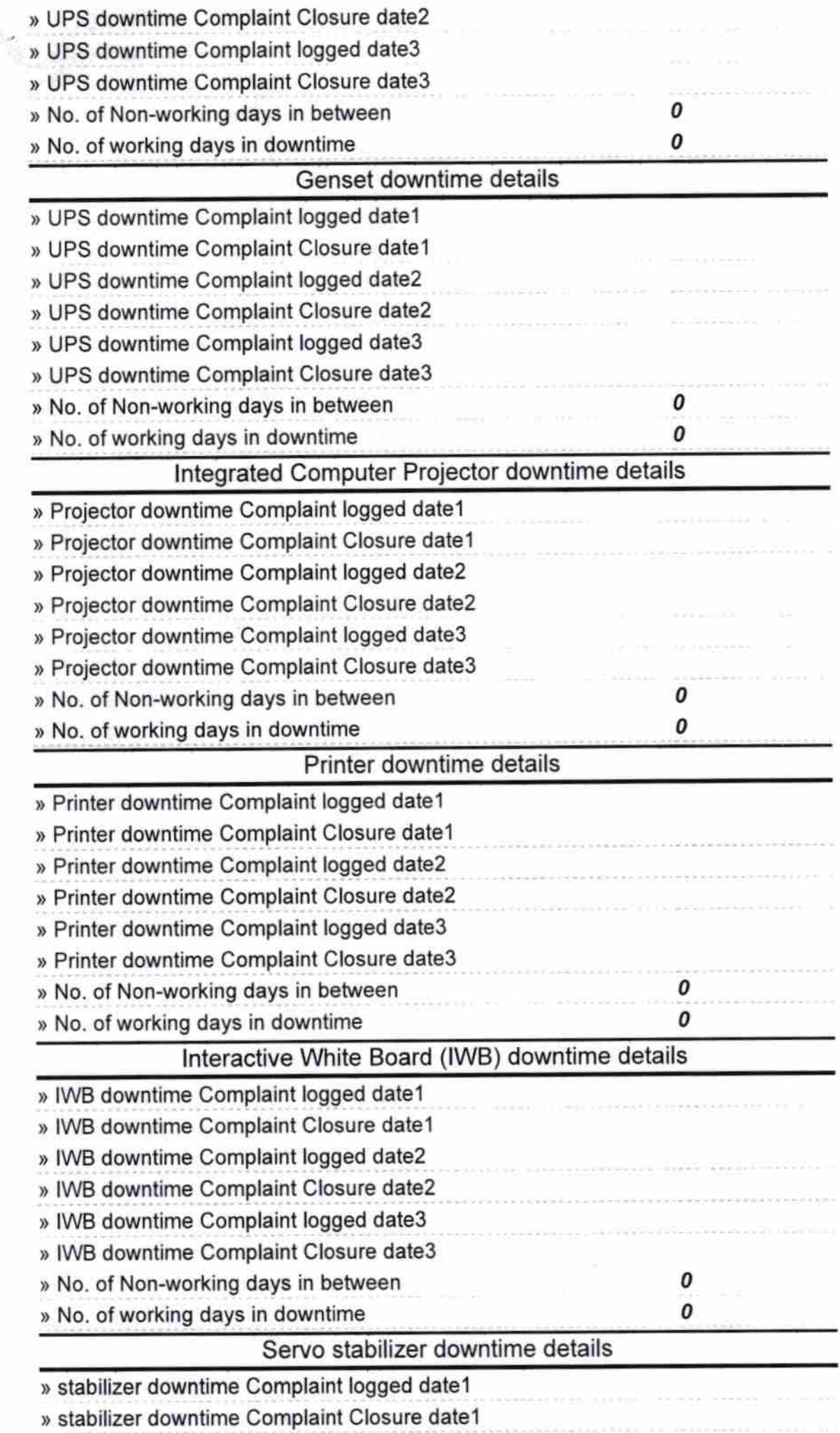

´

XĬ.

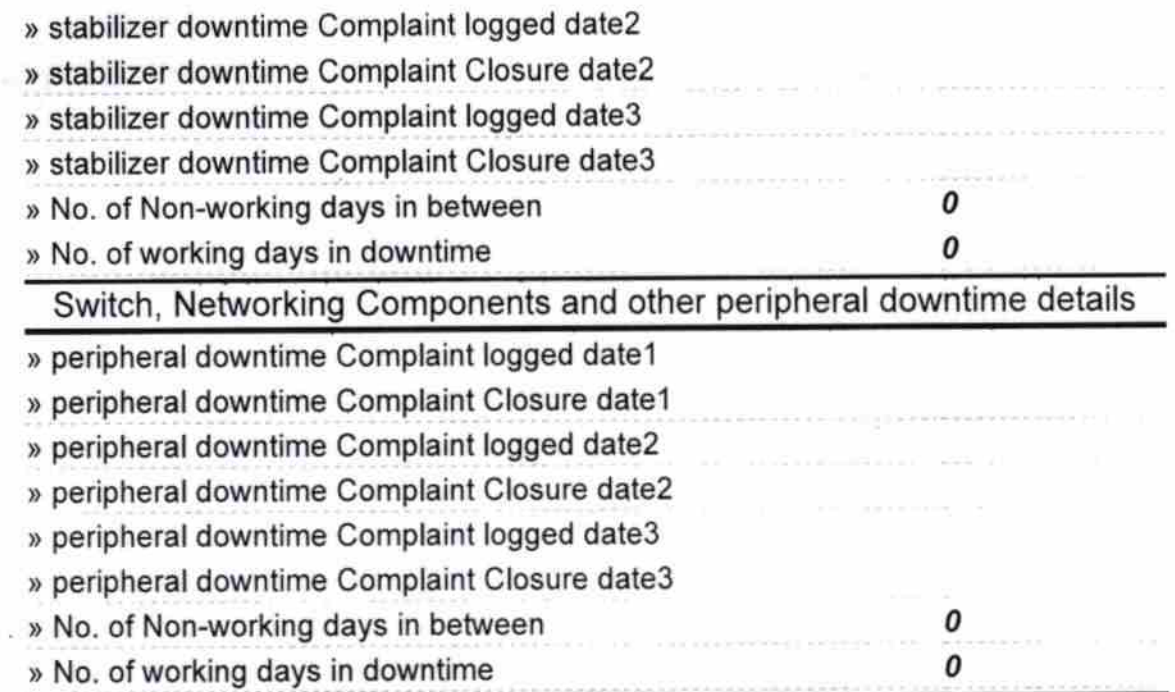

 $\begin{picture}(20,10) \put(0,0){\line(1,0){10}} \put(10,0){\line(1,0){10}} \put(10,0){\line(1,0){10}} \put(10,0){\line(1,0){10}} \put(10,0){\line(1,0){10}} \put(10,0){\line(1,0){10}} \put(10,0){\line(1,0){10}} \put(10,0){\line(1,0){10}} \put(10,0){\line(1,0){10}} \put(10,0){\line(1,0){10}} \put(10,0){\line(1,0){10}} \put(10,0){\line(1$ 

Signature of Head Master Mistress with Seal